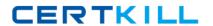

# **IBM**

# Exam C9530-374

# IBM WebSphere MQ V7.0 System Administration

Version: 7.1

[ Total Questions: 157 ]

#### **Question No: 1**

Queue managers QMGR1 and QMGR2 are members of cluster QMCLUS. An application connected to QMGR1 needs to send messages to a local queue APP.LOCAL of QMGR2. The administrator creates the following definitions: On QMGR1: DEFINE QALIAS(APP.ALIAS) + TARGET(APP.LOCAL) + CLUSTER(QMCLUS) On QMGR2: DEFINE QLOCAL(APP.LOCAL) + MAXDEPTH(50000) The administrator is notified that the application is unable to send messages to APP.LOCAL. What is the most likely cause?

- A. The cluster channels have not been started.
- B. The QALIAS cannot be defined on a cluster.
- **C.** The queue APP.LOCAL is not a cluster queue.
- D. The SYSTEM.CLUSTER.TRANSMIT.QUEUE is full.

**Answer: C** 

## **Question No: 2**

A company has decided to add a standalone queue manager APP3\_QM back into their existing APP\_CLUSTER. Previously APP3\_QM was removed from cluster APP\_CLUSTER and set back to the default setting a queue manager has when it is created.

Which of the following set of commands for APP3\_QM will accomplish this task?

A. DEFINE CHANNEL (FROM.REPOS) CHLTYPE (RCVR) TRPTYPE (TCP)

CONNAME (APPSERVER10) CLUS (APP CLUSTER)

DEFINE CHANNEL (TO.REPOS) CHLTYPE (SDR) TRPTYRE(TCP)

CONNAME (REPOSERVER01) CLUS (APP\_CLUSTER)

REFRESH CLUSTER (APP\_CLUSTER) REPOS (YES)

**B.** DEFINE CHANNEL (FROM.REPOS) CHLTYPE (CLUSRVR) TRPTYPE (TCP)

CONNAME (APPSERVER01) CLUS (APP\_CLUSTER)

DEFINE CHANNEL (TO.REPOS) CHLTYPE (CLUSSDR) TRPTYPE (TCP)

CONNAME (APPSERVER01) CLUS (APP\_CLUSTER)

RESET CLUSTER (APP\_CLUSTER) REPOS (YES)

C. DEFINE CHANNEL (FROM.REPOS) CHLTYPE (CLUSRVR) TRPTYPE (TCP)

CONNAME (APPSERVER01) CLUSTER (APP\_CLUSTER)

DEFINE CHANNEL (TO.REPOS) CHLTYPE (CLUSSDR) TRPTYPE (TCP)

CONNAME (APPSERVER01) CLUSTER (APP\_CLUSTER)

RESET CLUSTER (APP\_CLUSTER) REPOS (YES)

**D.** DEFINE CHANNEL (FROM.REPOS) CHLTYPE (CLUSRVR) TRPTYPE (TCP)

CONNAME (APPSERVER01) CLUSTER (APP CLUSTER)

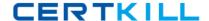

DEFINE CHANNEL (TO.REPOS) CHLTYPE (CLUSSDR) TRPTYPE (TCP) CONNAME (APPSERVER01) CLUSTER (APP\_CLUSTER) RESET CLUSTER (APP\_CLUSTER) REPOS (YES)

**Answer: C** 

# **Question No: 3**

A WebSphere MQ server h installed on Windows. The INITIAL\_ CONTEXT\_FACTORY is set to com.sum.jndi.fscontext.RefFSContextFactory in the JMSAdmin.conf file.

After an administrator successfully executes a series of commands using JMSAdmin facility to create JMS objects, which of the following statements is true?

- A. LDAP server is used
- B. A DB2 database is used
- C. A queue manager is created
- D. A file named .bindings is created

**Answer: D** 

# **Question No: 4**

An application sends messages into a queue which has multiple instances within a cluster. There are no requirements for message affinity and the default value is kept for the attribute DEFBIND on the queue definition. In order to benefit from the workload management of clustering, what option needs to be specified on the MQOPEN call from the application?

- A. MQOO INPUT SHARED
- B. MQOO\_INPUT\_AS\_Q\_DEF
- C. MQOO\_BIND\_ON\_OPEN
- **D.** MQOO\_BIND\_NOT\_FIXED

**Answer: D** 

**Question No:5** 

The administrator is required to give authority for user MQUSER to execute runmqsc control commands on Windows queue manager QM1. Which method can be followed to grant authority?

- A. modify the file permission for runmqsc.exe
- B. add MQUSER to the Windows Administrators group
- C. access to runmqsc can't be granted to non-mqm users
- D. setmqaut m QM1 t qmgr p MQUSER +inq +dsp +connect +alladm

**Answer: B** 

#### **Question No: 6**

An administrator has created a queue manager on AIX system A, using the command crtmqm II QMA. What command will create a backup queue manager for QMA on AIX system B?

- A. crtmqm II QMB
- **B.** crtmqm II QMA
- C. crtmqm lb QMA
- D. crtmqm II backup QMA

**Answer: B** 

#### **Question No:7**

Which command dumps the security authorization of an MQ object in a readable format?

- A. listmqaut
- **B.** dmpmgaut
- C. setmqaut
- **D.** dumpmgaut

**Answer: B** 

# **Question No:8**

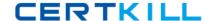

As part of the planned migration from IBM WebSphere MQ V6.0 brokers to IBM WebSphere MQ V7.0, the publishing and subscribing applications have moved to IBM WebSphere MQ V7.0 and all that is left are the brokers. After IBM WebSphere MQ V7.0 is installed, what actions do the IBM WebSphere MQ administrators need to take to complete the migration?

- A. Activate the PSMODE parameter on the broker
- B. Issue the strmgbrk command
- C. Issue the migratemqbroker command for each broker
- **D.** Recreate the brokers in the IBM WebSphere MQ V7.0 environment

**Answer: B** 

# **Question No:9**

A cargo transportation company is looking to take advantage of the publish/subscribe feature that WebSpher MQ V7.0 offers. They want share shipping information between regional offices and stores within a region. Each regional office only needs to know the shipping information in the stores within its region. The headquarters office however, would like to see the shipping information from each region. The regional offices do not need to communicate with the headquarters offices to continue doing business with the stores.

What is the best publish/subscribe topology to meet the company's needs?

- A. Publish/subscribe clusters
- B. Publish/subscribe hierarchies
- C. Publish/subscribe broker bundles
- **D.** Publish/subscribe interconnections

#### **Answer: B**

#### Reference:

http://pic.dhe.ibm.com/infocenter/wmqv7/v7r0m0/topic/com.ibm.mq.amqnar.doc/ps15800\_. htm

#### **Question No: 10**

A new publish/subscribe application is being developed which will make use of a basic broker topology consisting of a parent broker PBRK and two child brokers, C1BRK and

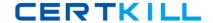

C2BRK.

Which set of will quickly ensure the child brokers will have their necessary default objects and can communicate with the parent broker?

- **A.** Issue the MQSC command ALTER QMGR parent (PBRK) for each child broker, then restart C1BRK and C2BRK
- **B.** Create each child broker, then issue the MQSC command ALTER QMGR children (C1BRK, C2BRK) for the parent broker
- **C.** Create the SYSTEM BROKER queues for each child broker, then start the parent broker with the –c C1BRK, C2BRK flag
- **D.** Set the child flag to true for each of the child brokers, then create the SYSTEM BROKER queues before starting each child broker

**Answer: C** 

### **Question No: 11**

Which of the following statements about persistent messages is correct?

Persistent messages:

- A. are always written to a log
- **B.** should always be used no matter the data is critical or not.
- C. can survive a queue manager restart but not a system failure
- **D.** cannot be stored in the same queue with nonpersistent messages

**Answer: C** 

#### Question No: 12

Which of the following are performance enhancements to the Java Message Service provider implementation in IBM WebSphere MQ V7.0?

- A. Read Ahead
- **B.** Support for channel exits written in C/C++
- C. Asynchronous Put
- D. Message selection performed by Queue Manager

E. Ability to access all MQMD fields for IBM WebSphere MQ messages.

Answer: A,C,D

# **Question No: 13**

What are the four predefined message types?

- **A.** Request, response, publication, datagram
- **B.** Publication, subscription, request, response
- C. Request, reply, report, datagram
- **D.** Request, broadcast, acknowledgment, response

**Answer: C** 

#### **Question No: 14**

An administrator created a queue manager for an application using the command: crtmqm

TESTQMGR The application is started by triggering, and puts forty 3.5MB persistent messages onto a remote queue. The administrator is notified that the IBM WebSphere MQ error logs are getting populated with errors whenever the application is started. What could be the likely cause?

- A. The file system /var/mqm is getting full.
- **B.** The remote queue file size is reaching its limit.
- **C.** The queue manager logs are getting full frequently.
- **D.** The messages are ending up on the dead letter queue.

**Answer: C** 

#### **Question No: 15**

An application is putting persistent messages on queue Q1 inside an active transaction when an abnormal shutdown of queue manager QM occurred. QM is configured with linear logging. What action does the administrator need take to recover Q1 and roll back the uncommitted messages?

- A. no action is needed
- B. strmgm -m QM1 -recover
- C. getmqobj -m QM -t ql QL
- D. rcrmqobj -m QM -t ql Q1

**Answer: A** 

#### **Question No: 16**

An application wants to put messages onto a queue RQ on queue manager QM2 defined as follows: DEFINE QREMOTE(RQ) XMITQ(XQ) RNAME(Q1) RQMNAME(QM1) Which of the following objects does the authority checking occur on?

- A. RQ
- B. XQ
- **C.** Q1
- **D.** QM1

**Answer: A** 

#### **Question No: 17**

In order to grant authority for user appuser1 to Q1, the following commands were issued in sequence. setmqaut -m qmgr1 -n Q1 -t queue -p appuser1 +put +get setmqaut -m qmgr1 -n Q1 -t queue -p appuser1 +crt setmqaut -m qmgr1 -n Q1 -t queue -p appuser1 -all setmqaut -m qmgr1 -n Q1 -t queue -p appuser1 +browse What access authority does user appuser1 have to the queue Q1?

- A. browse
- B. browse and crt
- **C.** put, get and browse
- **D.** put, get, crt and browse

**Answer: B** 

#### **Question No: 18**

What two environment variables can be set in a IBM WebSphere MQ client environment to

direct a IBM WebSphere MQ application to use a client connection definition table?

- A. MQTABLIB and MQCHLTAB
- B. MQSERVER and MQCHLTAB
- C. MQCHLLIB and MQSERVER
- D. MQCHLLIB and MQCHLTAB

**Answer: D** 

### **Question No: 19**

A system administrator has defined the following MQ objects on three queue managers. An application connects to queue manager QM1 to put a message on ALIAS.Q99. Where does the message get delivered? QM1 DEFINE QALIAS(ALIAS.Q99) TARGET(Q99) DEFINE QREMOTE(Q99) RNAME(Q99) RQMNAME(QM3) ALTER QMGR DEFXMITQ(QM2) DEFINE QL(QM2) USAGE(XMITQ) DEFINE CHANNEL(QM1.TO.QM2) CHLTYPE(SDR) TRPTYPE(TCP) REPLACE + DESCR('Sender channel to QM2') XMITQ(QM2)+ CONNAME('9.20.9.32(1412)') QM2 DEFINE CHANNEL(QM1.TO.QM2) CHLTYPE(RCVR) TRPTYPE(TCP)REPLACE ALTER QMGR DEFXMITQ(QM3) DEFINEQL(QM3) USAGE(XMITQ) DEFINE CHANNEL(QM2.TO.QM3) CHLTYPE(SDR) TRPTYPE(TCP) REPLACE + DESCR('Sender channel to QM3') XMITQ(QM3)+ CONNAME('9.20.9.33(1415)') QM3 DEFINE CHANNEL(QM2.TO.QM3) CHLTYPE(RCVR) TRPTYPE(TCP)+ REPLACE DESCR('Receiver channel from QM2') DEFINE QL(Q99)

- **A.** Q99 on QM3
- B. MQI call will fail
- C. dead-letter queue on QM1
- D. dead-letter queue on QM2

**Answer: A** 

# **Question No: 20**

A client application initiates an SSL connection with a queue manager.

After the connection is successfully established, which of the following keys is used to encrypt the exchanged data?

**A.** Only the secret key

- B. Only the public/private key pair
- C. Both the secret key and the public/private key pair
- **D.** Either the secret key or the public/private key pair

**Answer: A** 

Reference: http://usuaris.tinet.cat/sag/mq\_ssl.htm

#### **Question No: 21**

An administrator needs to start three channels (QM1.TO.QM2, QM1.TO.QM3 and QM1.TO.QM4) simultaneously whenever a message is placed on queue QLOCAL on QM1. QLOCAL has been set for triggering with trigger type as first. Which actions will accomplish this task?

- **A.** Triggering more than one channel simultaneously is not possible.
- **B.** Modify the trigger monitor interface program (TMI) to handle 3 channels simultaneously.
- **C.** Modify the QLOCAL definition to include all channel names in trigger data attribute and initiation queue as SYSTEM.CHANNEL.INITQ.
- **D.** Modify the QLOCAL definition to include the name of the process definition which will execute a script containing MQSC commands to start all channels and initiation queue as INITQ to be monitored by trigger monitor process.

**Answer: D** 

#### **Question No: 22**

Which of the following message data compression options are valid for sender channels in IBM WebSphere MQ?

- A. ANY
- B. RLE
- C. ARLL
- D. SYSTEM
- E. ZLIBHIGH

Answer: B,E